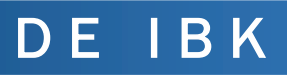

## Tanácsok, tippek, ha baj van

## **Biztonságos adattovábbítás**

Dokumentumok (file-ok) védelme jelszóval

A dokumentumok jelszavas védelmének célja a jogosulatlan hozzáférés megakadályozása.

**Word** 

- 1. Kattintson a Fájl fülre.
- 2. Kattintson az Információ kategóriára.
- 3. Kattintson a Dokumentumvédelem, majd a Titkosítás jelszóval gombra.
- 4. A File tartalmának titkosítás jelszó mezőbe írjon be egy jelszót, majd kattintson az OK gombra.
- 5. A Jelszó ismételt megadása mezőbe írja be újra a jelszót, és kattintson az OK gombra.

Excel

- 1. Kattintson a Fájl fülre.
- 2. Kattintson az Információ kategóriára.
- 3. Kattintson a Füzetvédelem, majd a Titkosítás jelszóval gombra.
- 4. A File tartalmának titkosítása jelszó mezőbe írjon be egy jelszót, majd kattintson az OK gombra.
- 5. A Jelszó ismételt megadása mezőbe írja be újra a jelszót, és kattintson az OK gombra.

## Megjegyzés

A jelszavakban a program különbséget tesz a kis- és a nagybetűk között. A jelszó megadásakor győződjön meg arról, hogy a CAPS LOCK billentyű ki van kapcsolva.

Ha elveszíti vagy elfelejti a jelszót, a Word vagy Excel nem tudja helyreállítani az adatokat.

Autentikációt igénylő szoftver hosszabb időre történő "elhagyása".

Munkakörtől függően vannak helyzetek, amikor egy másfajta tevékenység végzése miatt ott kell hagyni azt a számítástechnikai eszközt, amibe saját adataival lépett be.

Amennyiben eltávolodik a helyszíntől a belépésével aktivált szoftver lehetőséget biztosít más kollégának vagy idegen személynek arra, hogy a rendszerben az Ön nevével végezzen tevékenységet ("kalózkodhat"). Bármit tesz, azt az Ön nevében teszi és incidens bekövetkezése esetén a napló és log állományokból az fog kiderülni, hogy Ön tette, azt, ami az incidens eseményt kiváltotta.

Ma már védelmi okokból sok szoftver van felkészítve arra, hogy egy bizonyos idő elteltével, ha inaktivitást észlel (nincs billentyűzethasználat) kilépteti a felhasználót, aki ismételt belépést követően "visszakapja" a munkafelületét.

Ha az Ön szoftvere, nincs felkészítve ilyen funkció biztosítására, erre Önnek kell figyelnie.

Ez a kényszerített kiléptetés.

Ha, hosszabb időre, vagy csak el kell távolodnia úgy a beviteli informatika eszköztől, hogy arra rálátása nincs, biztonsági okból és a saját védelme érdekében lépjen ki.

Soha ne engedje meg, még a legjobb munkatársának sem, hogy az Ön belépési adataival dolgozzon. Nem tud senki olyan indokot felhozni mentségére, hogy ne a saját, hanem az Ön neve alatt tevékenykedjen.

Az egészségügyi rendszerekben időbélyeges naplózás történik, ami minden "cselekedetét" rögzíti.